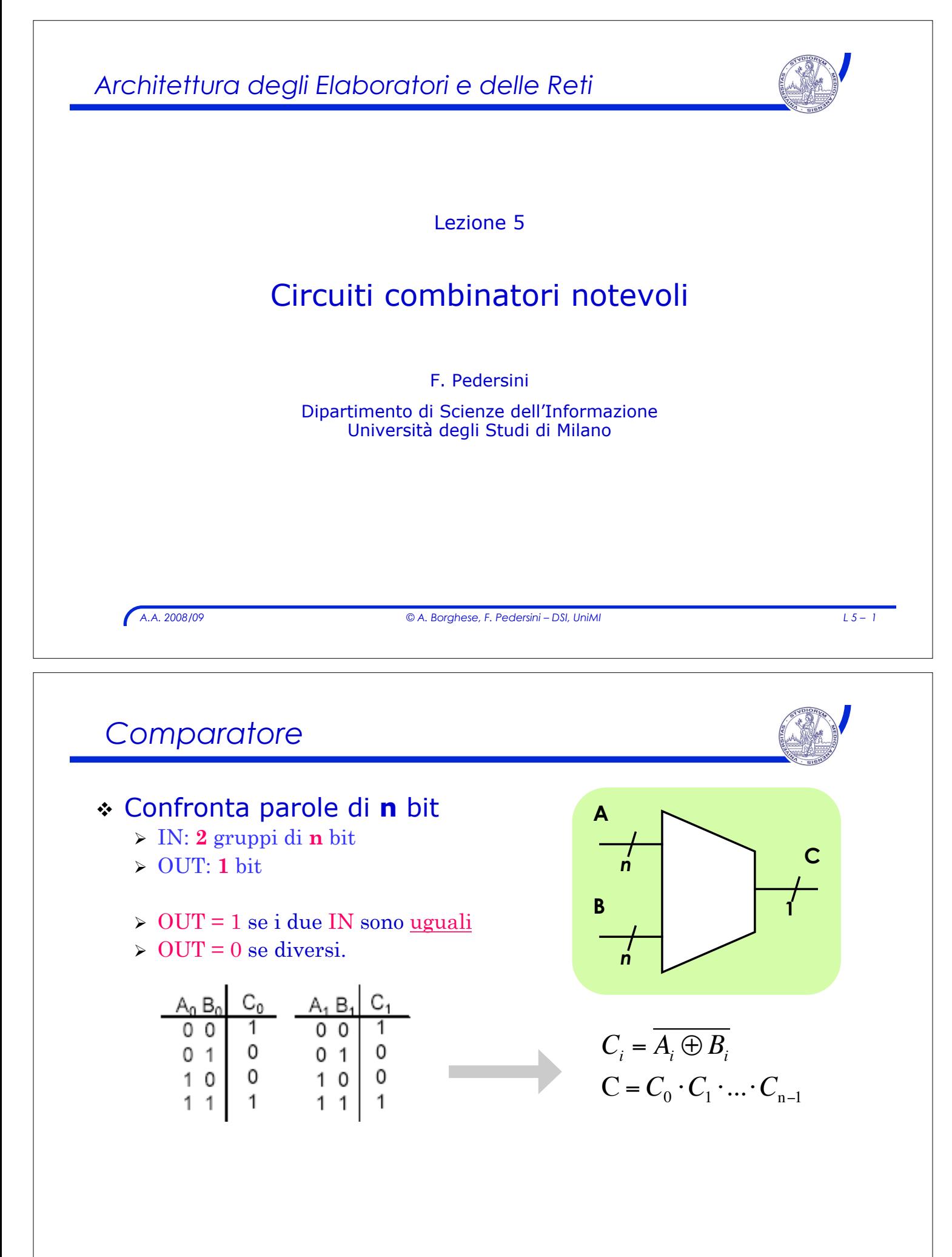

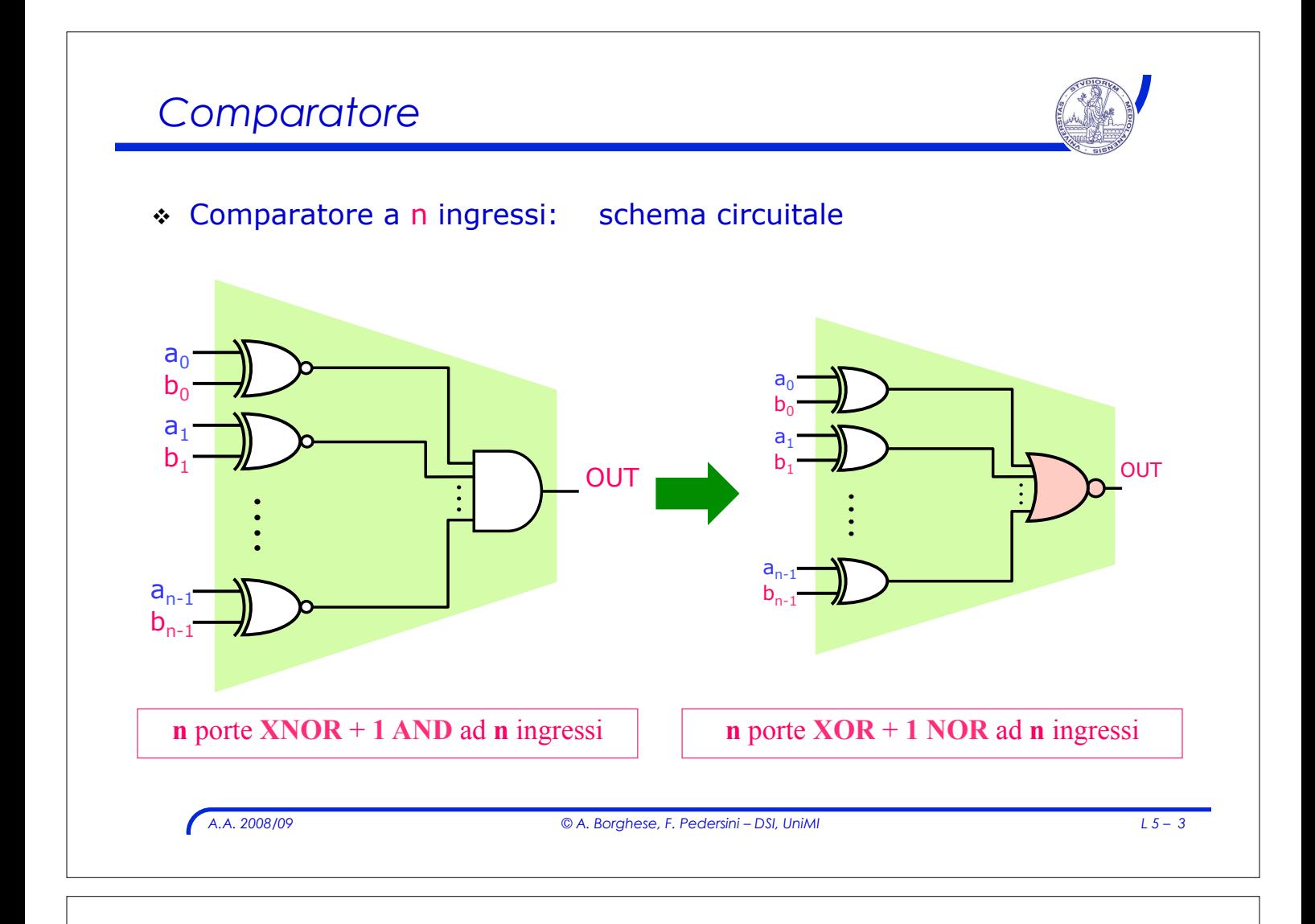

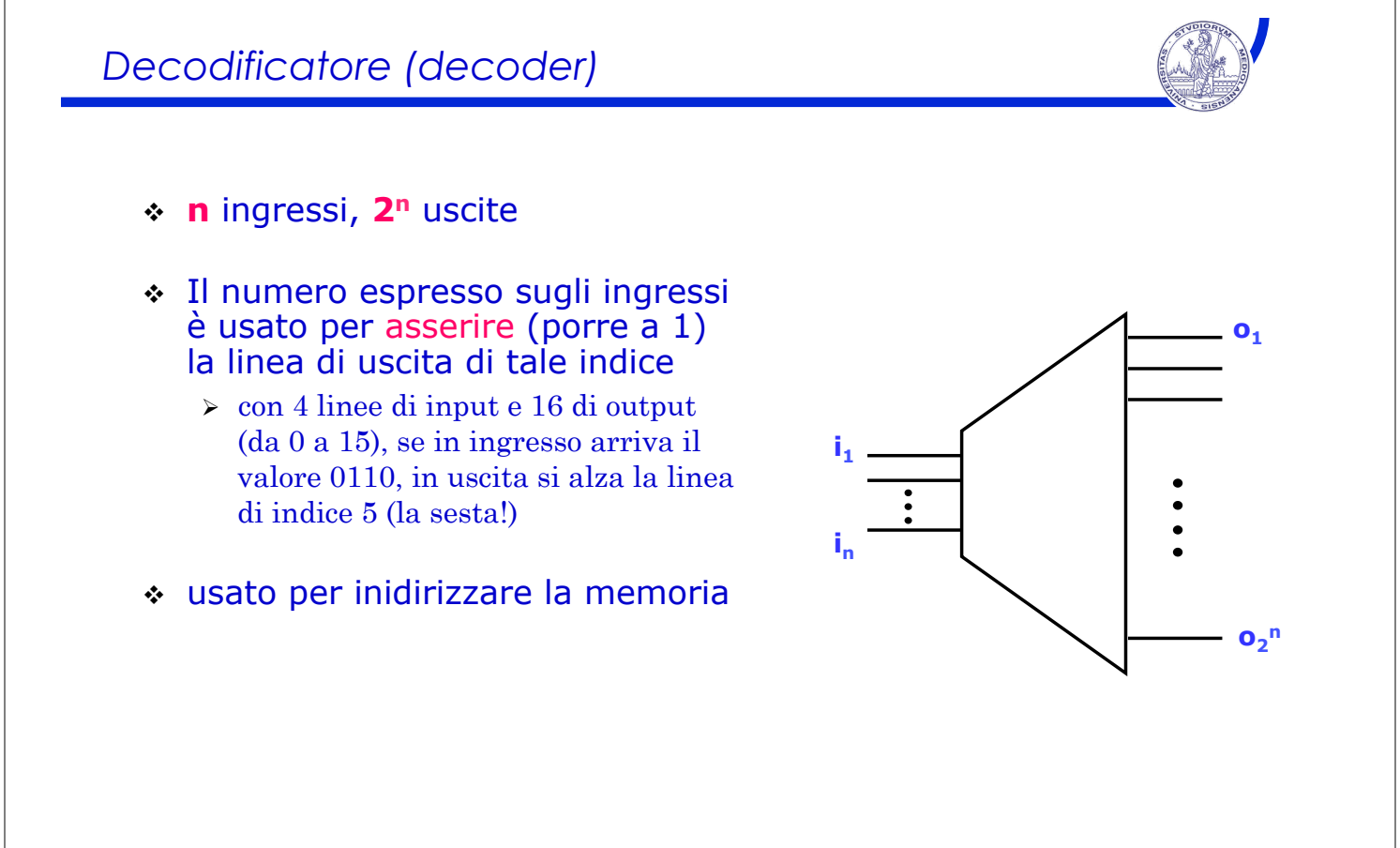

## *La funzione decoder*

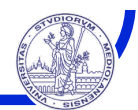

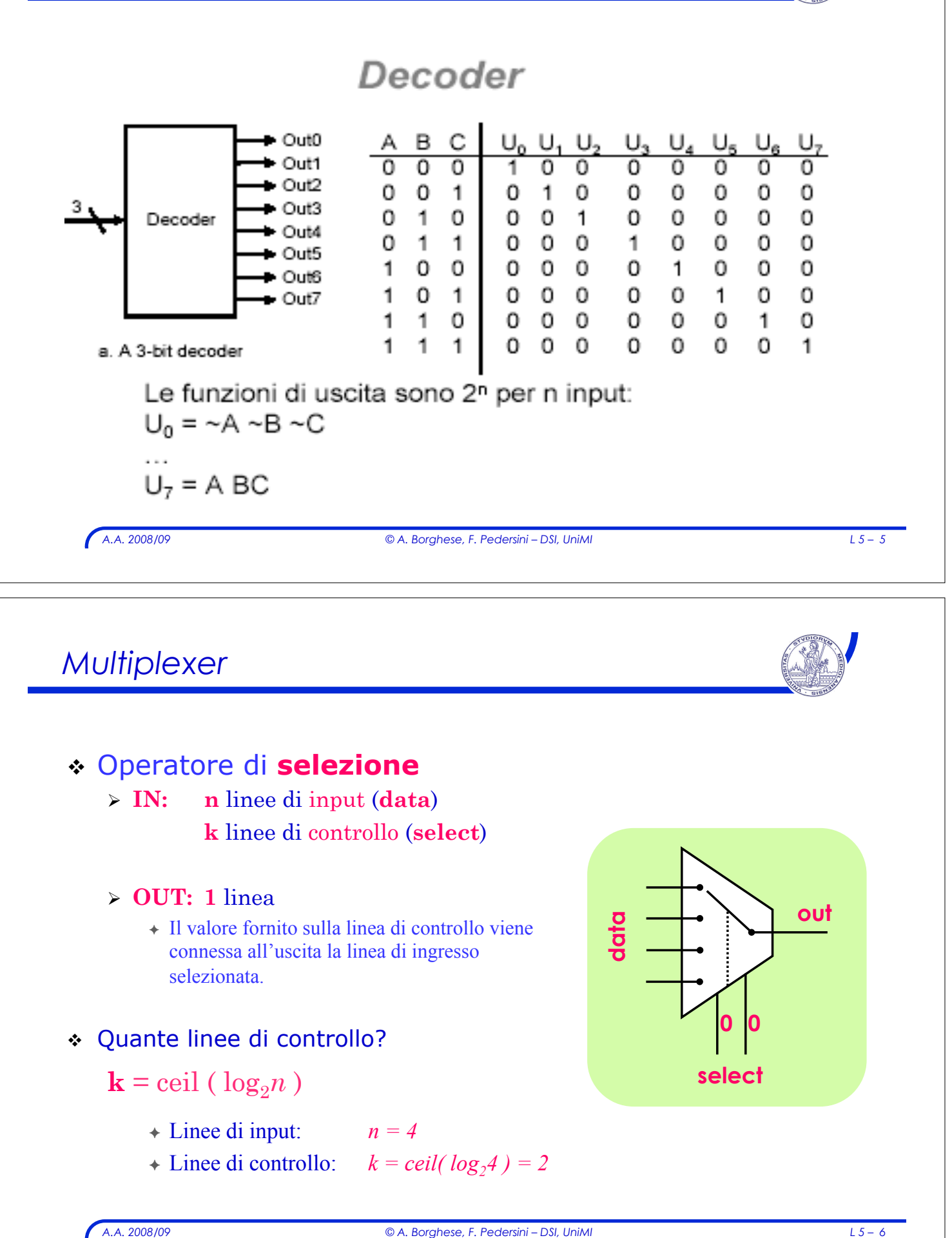

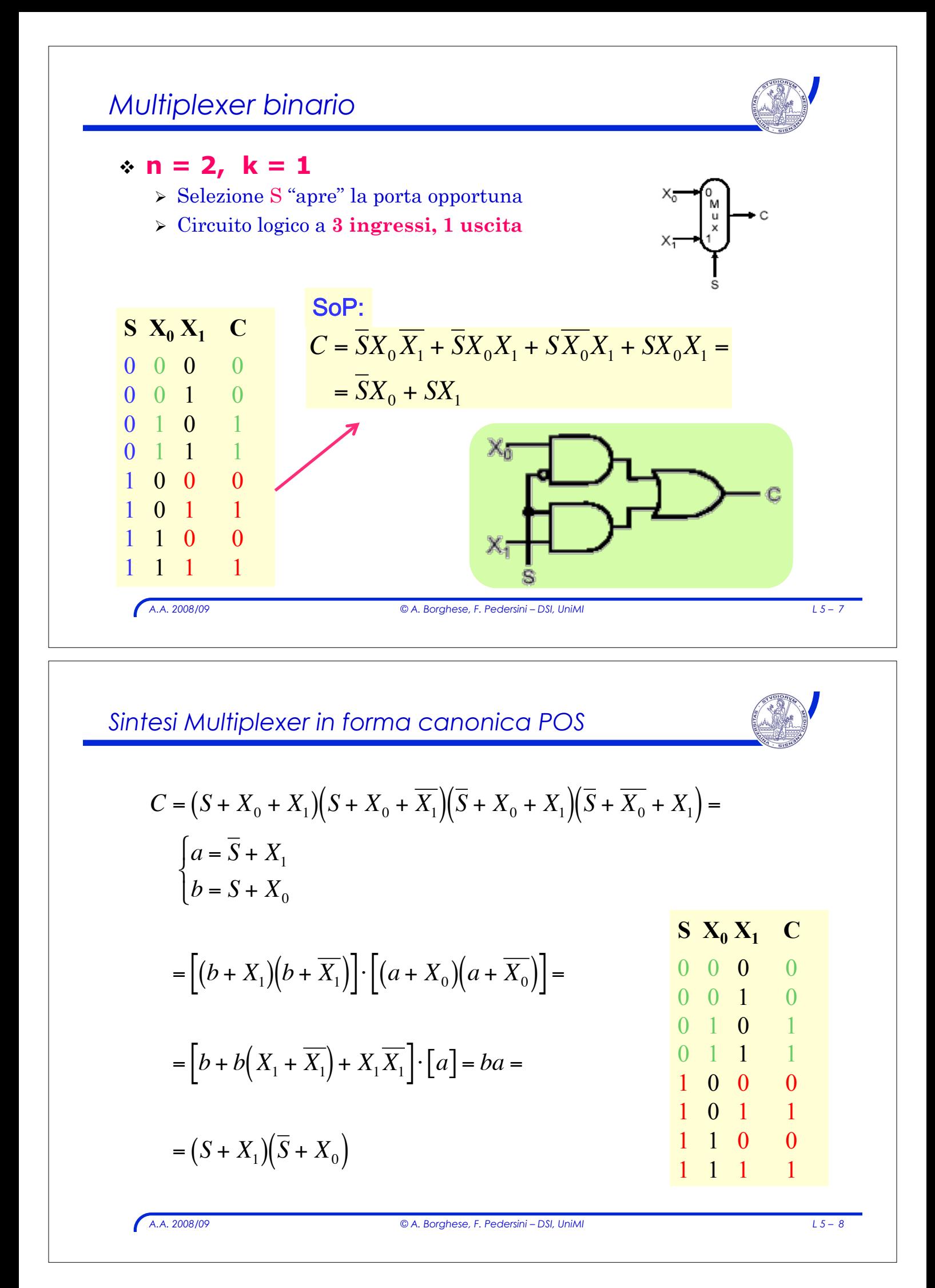

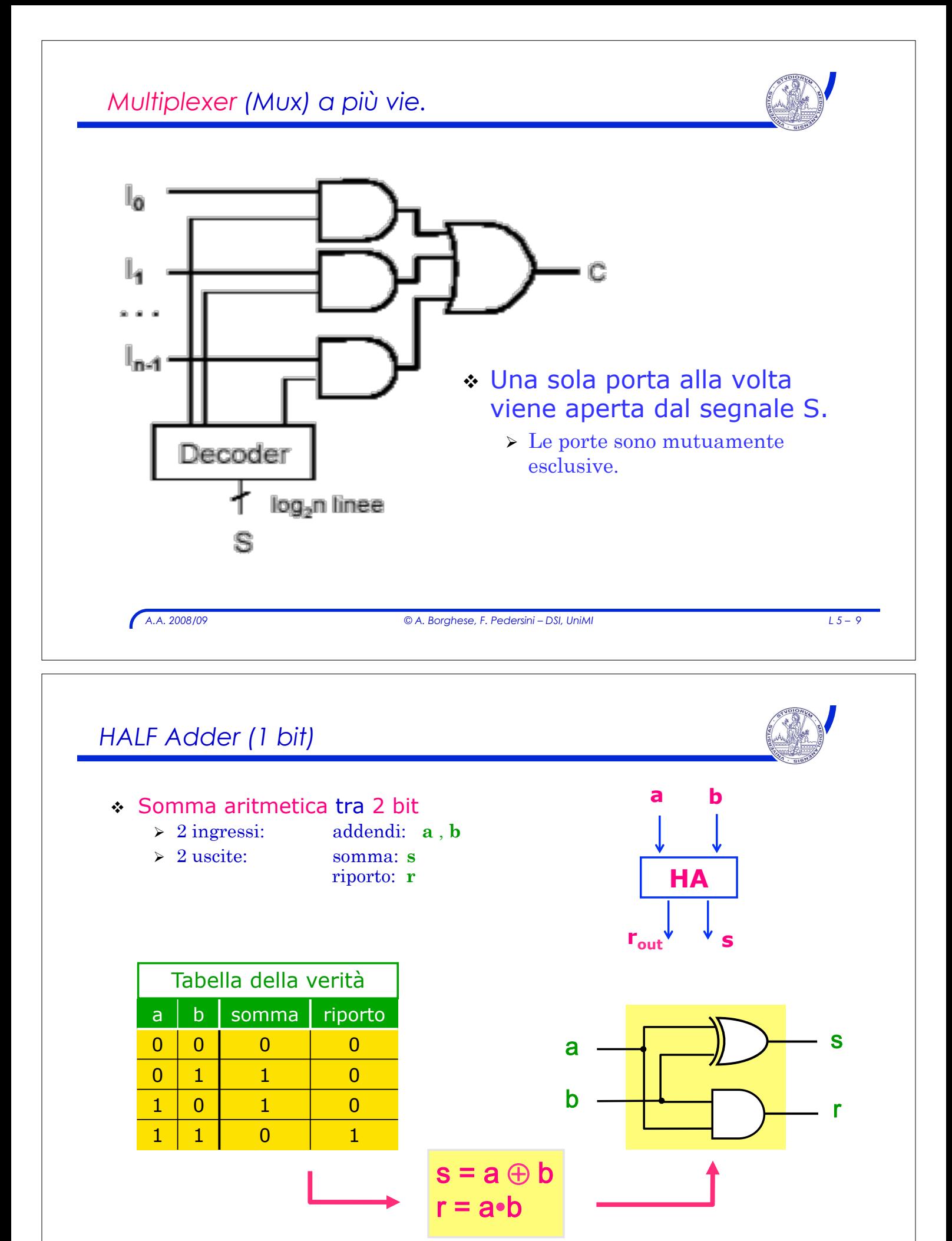

*A.A. 2008/09 © A. Borghese, F. Pedersini – DSI, UniMI L 5 – 10* 

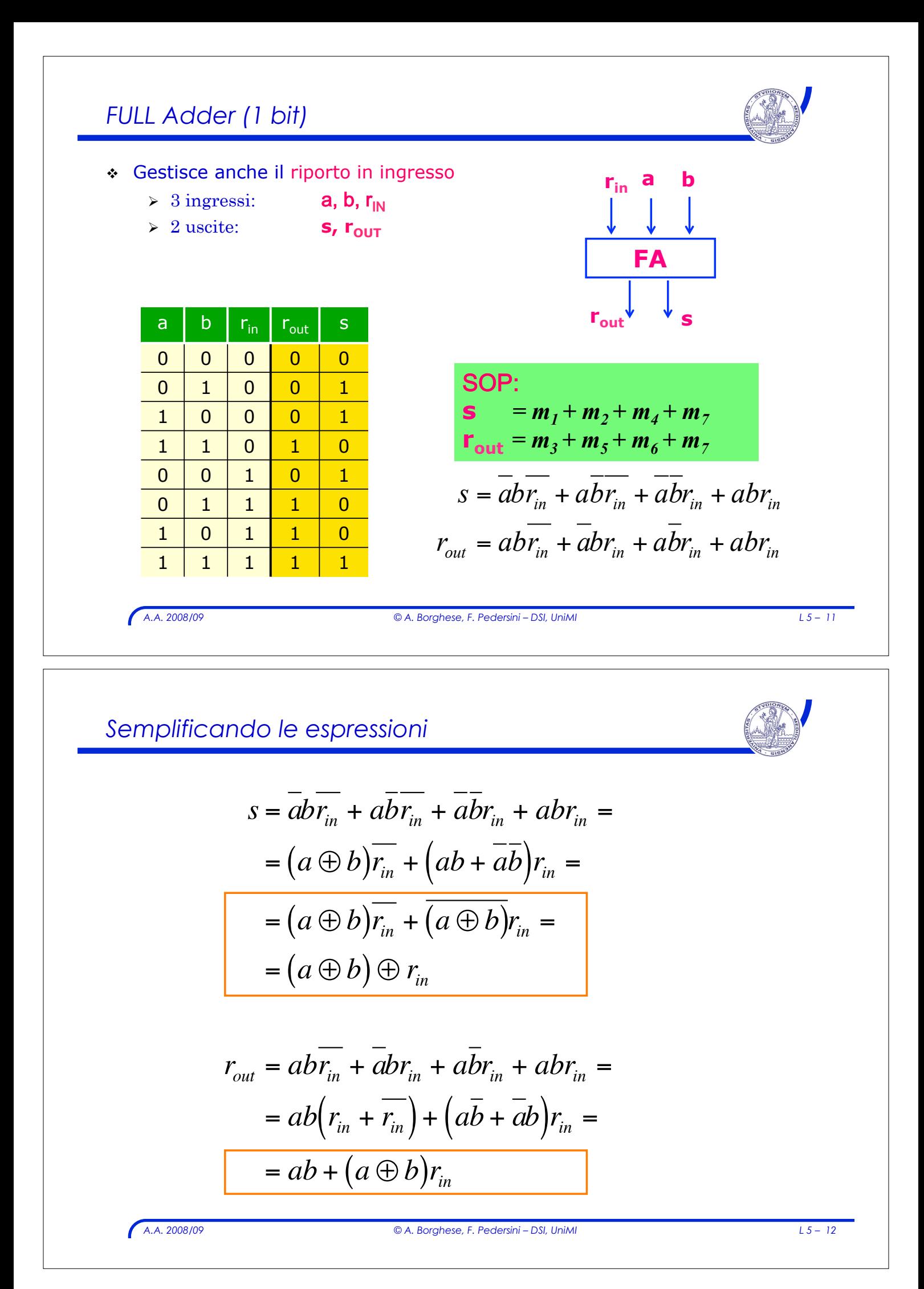

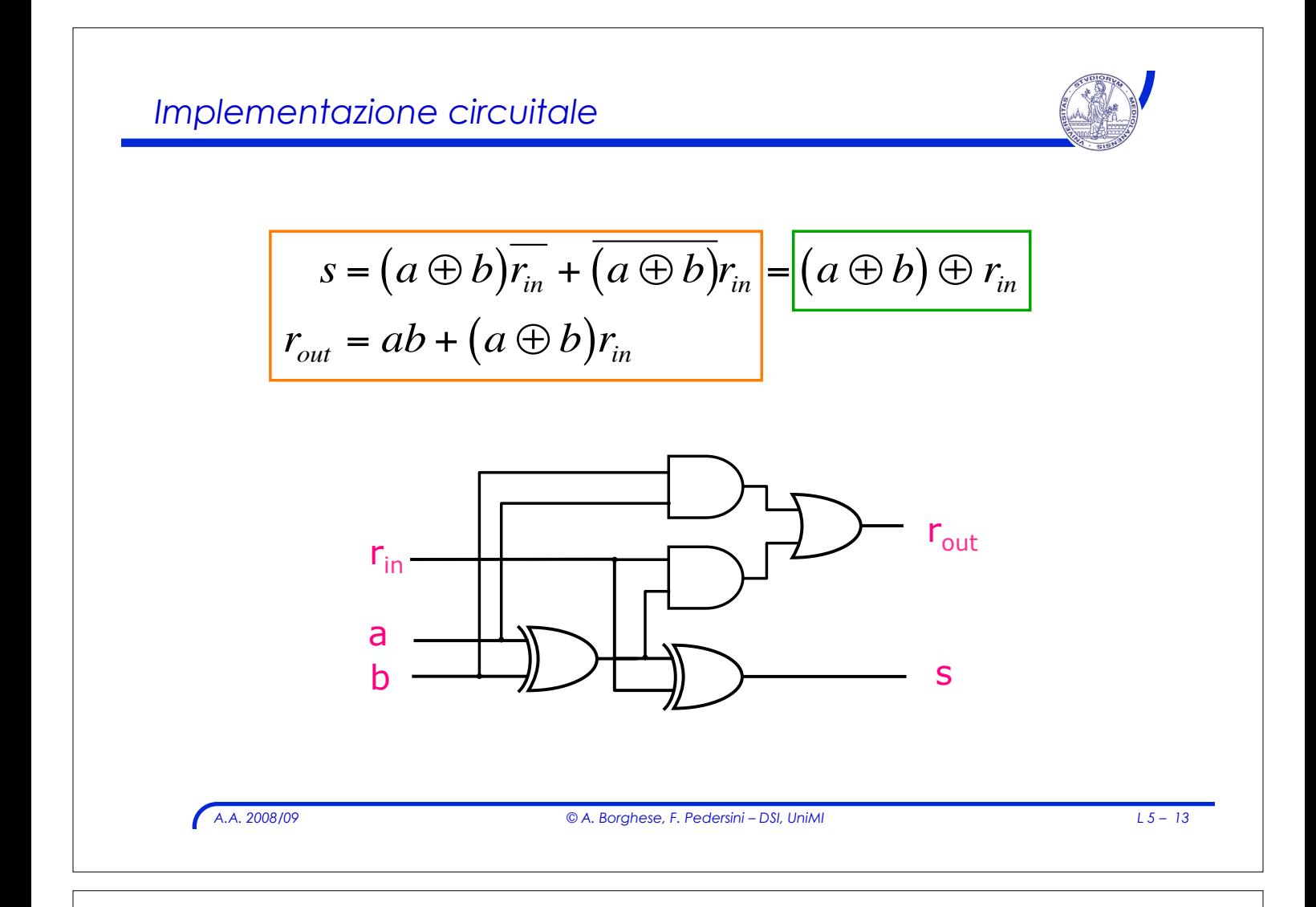

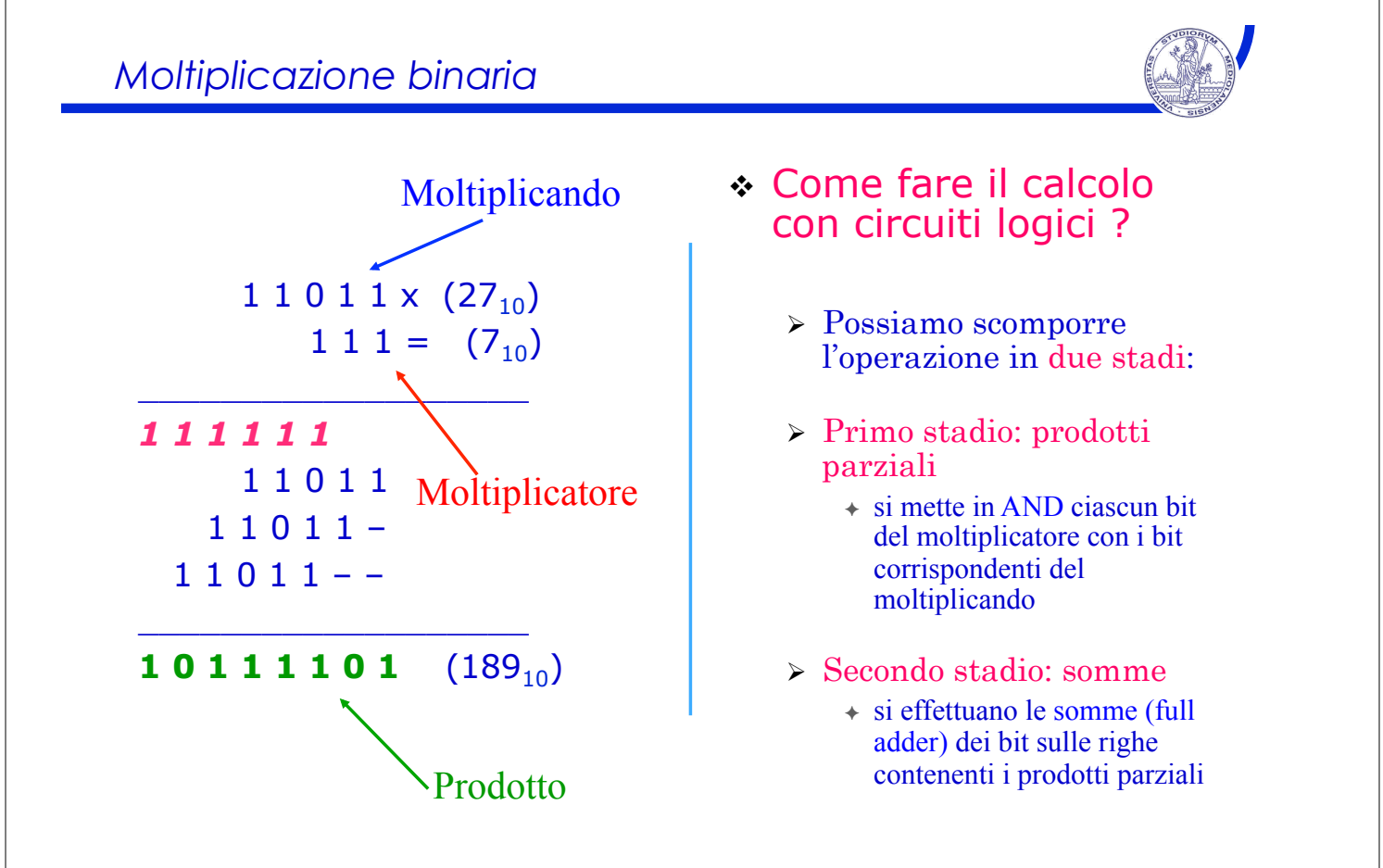

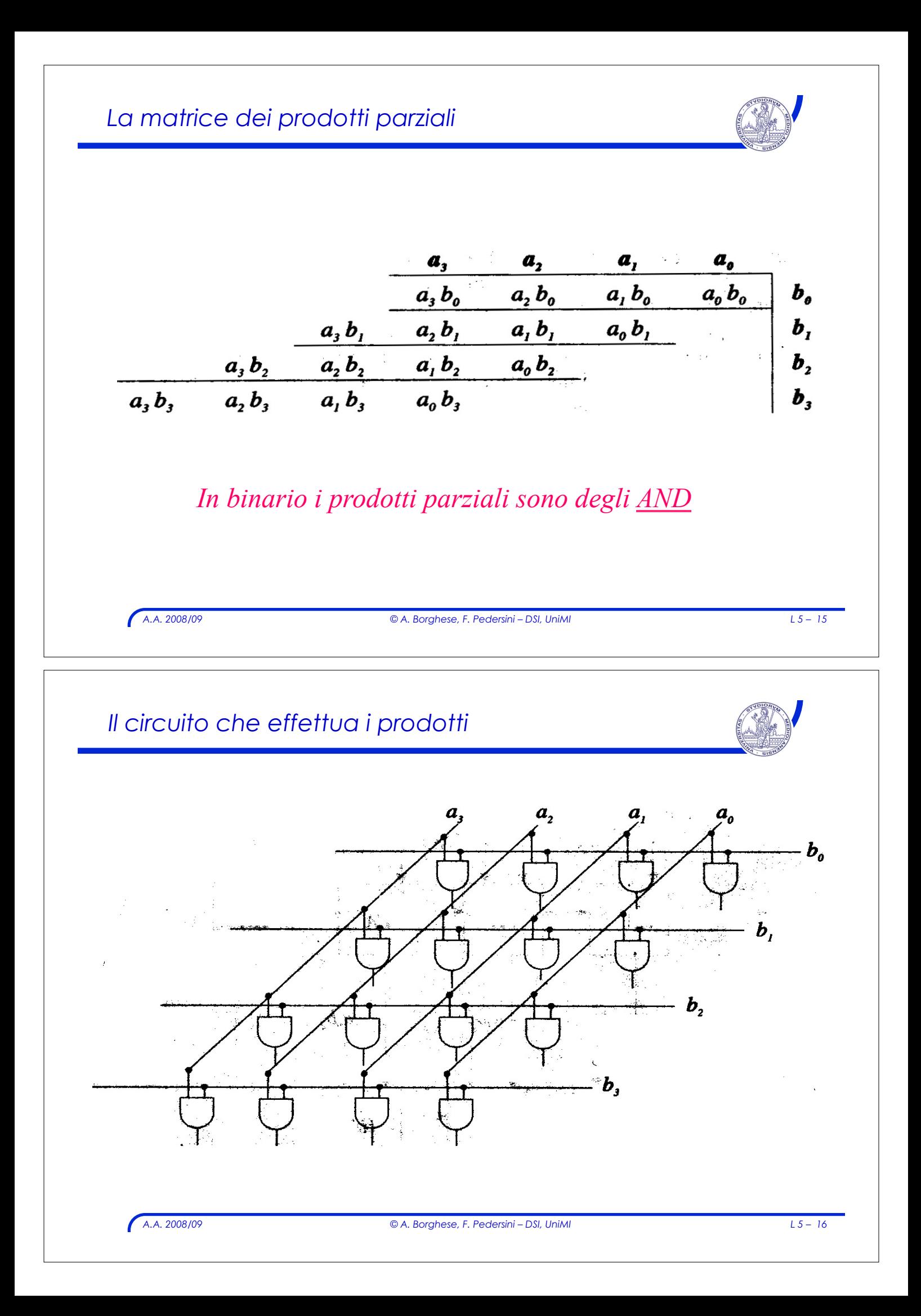

## *Somma – prime 2 righe dei prodotti parziali*

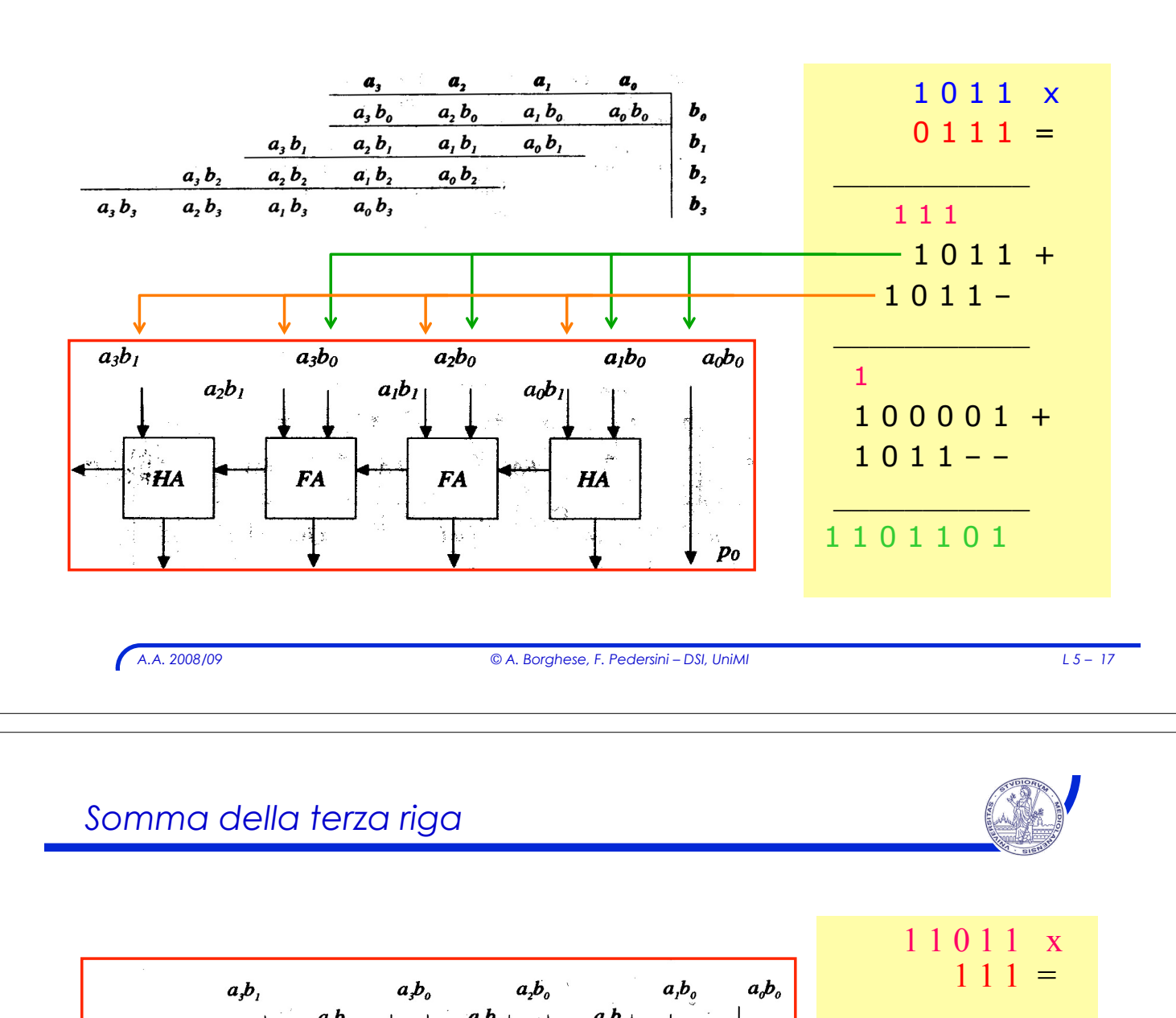

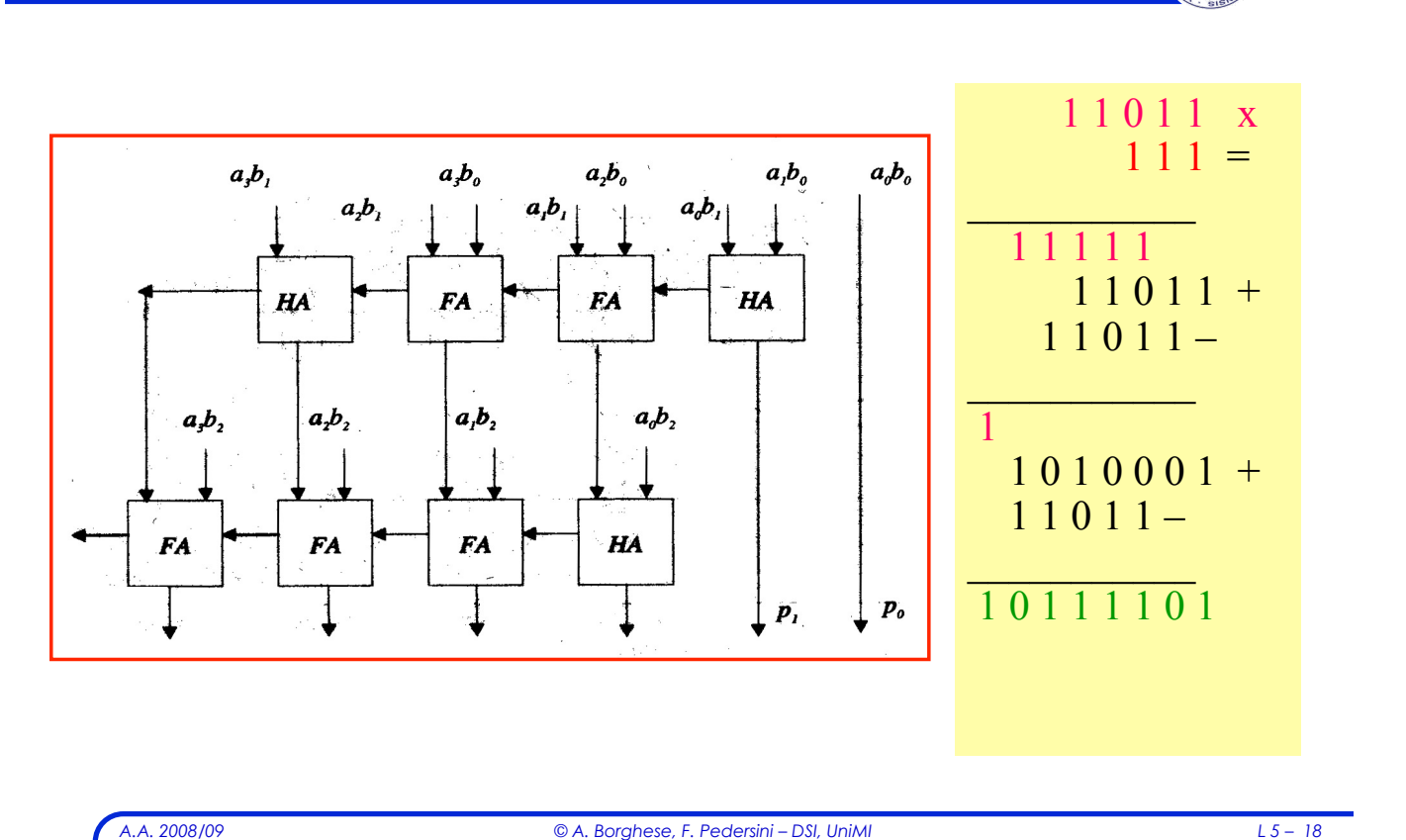

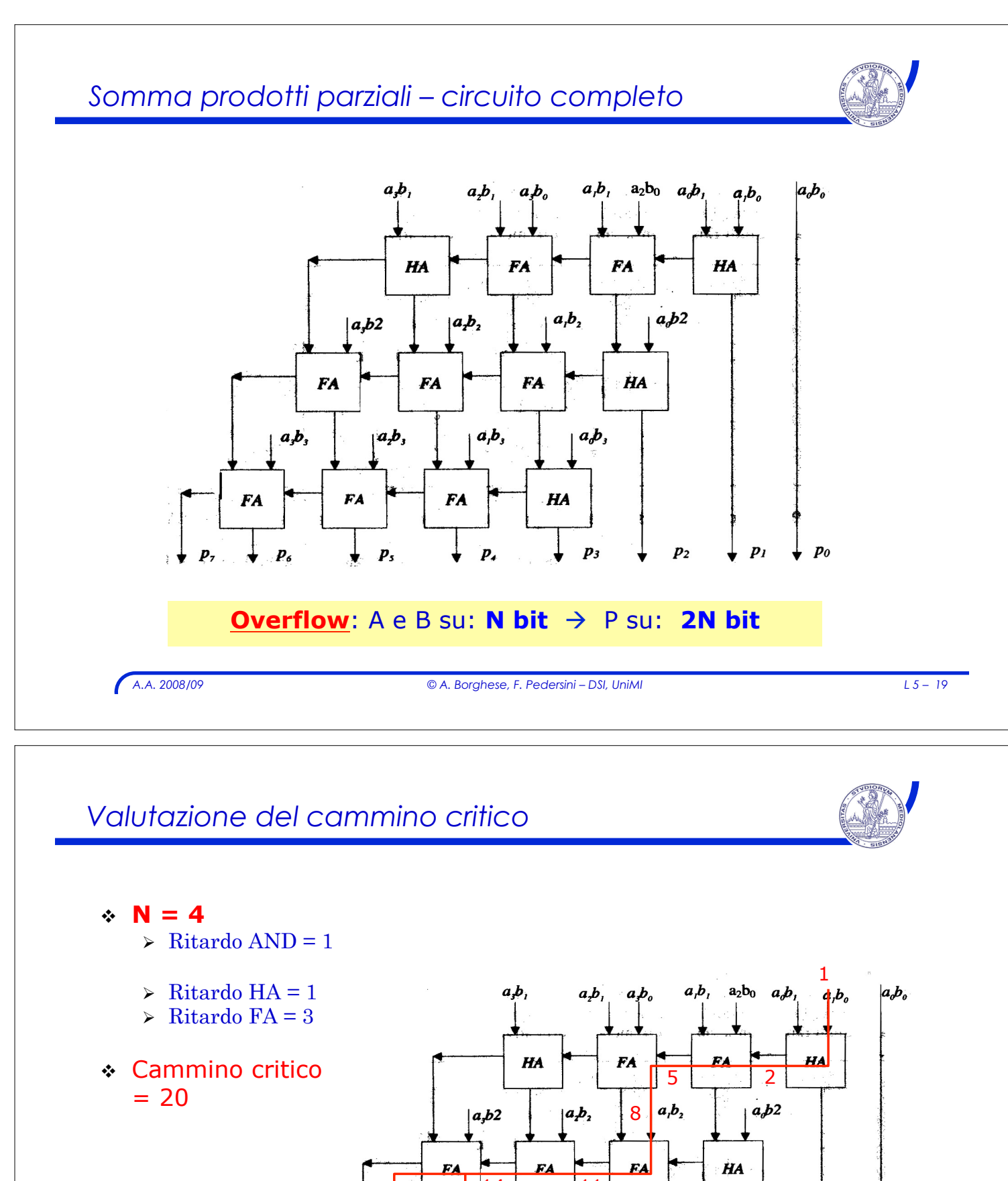

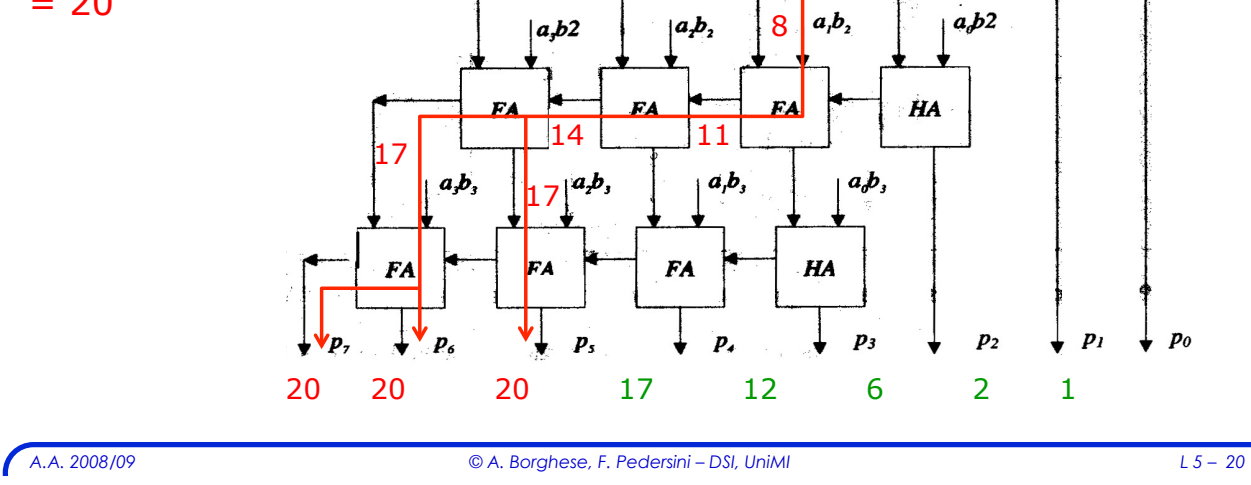

### *ALU: Arithmetic-Logic Unit*

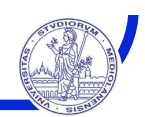

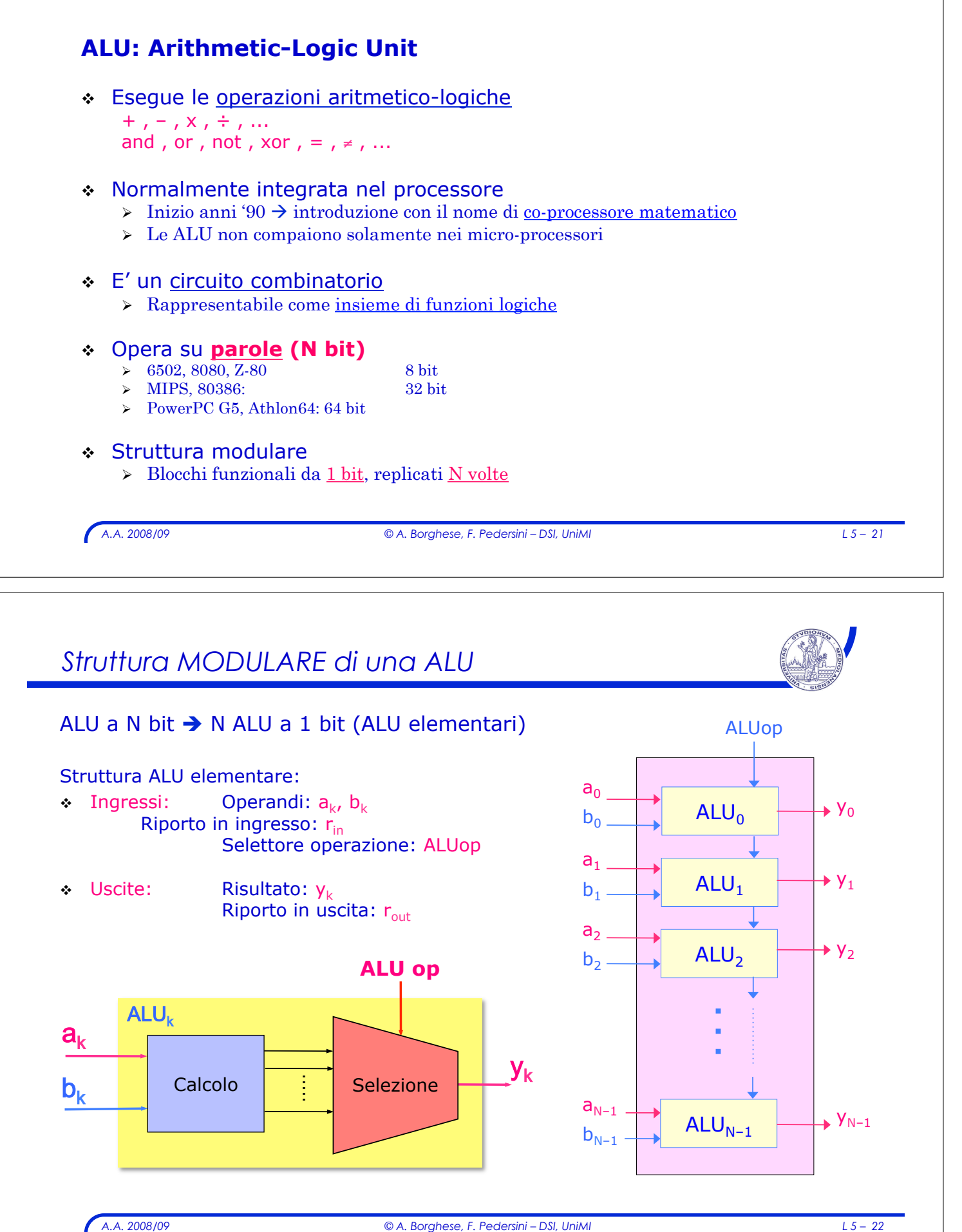

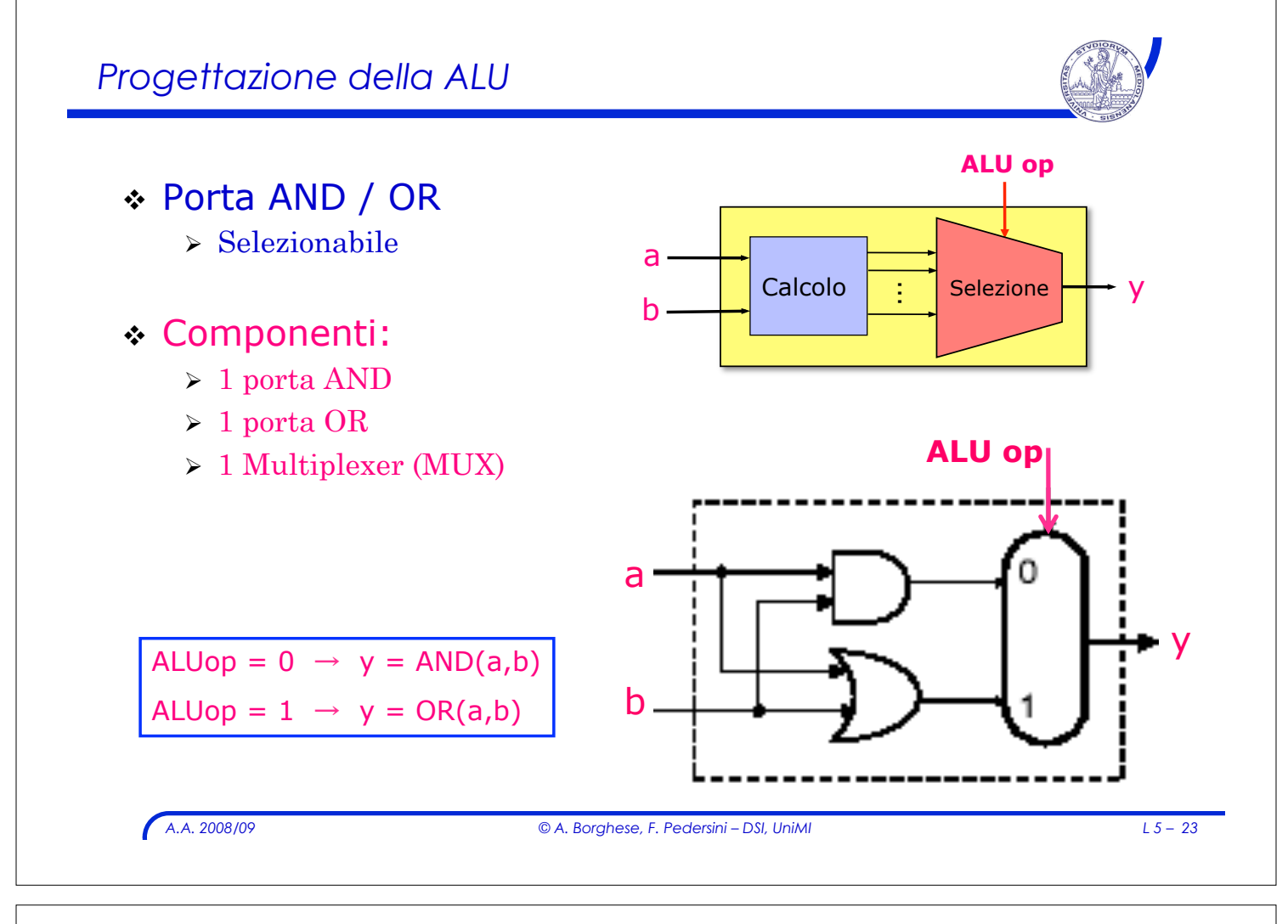

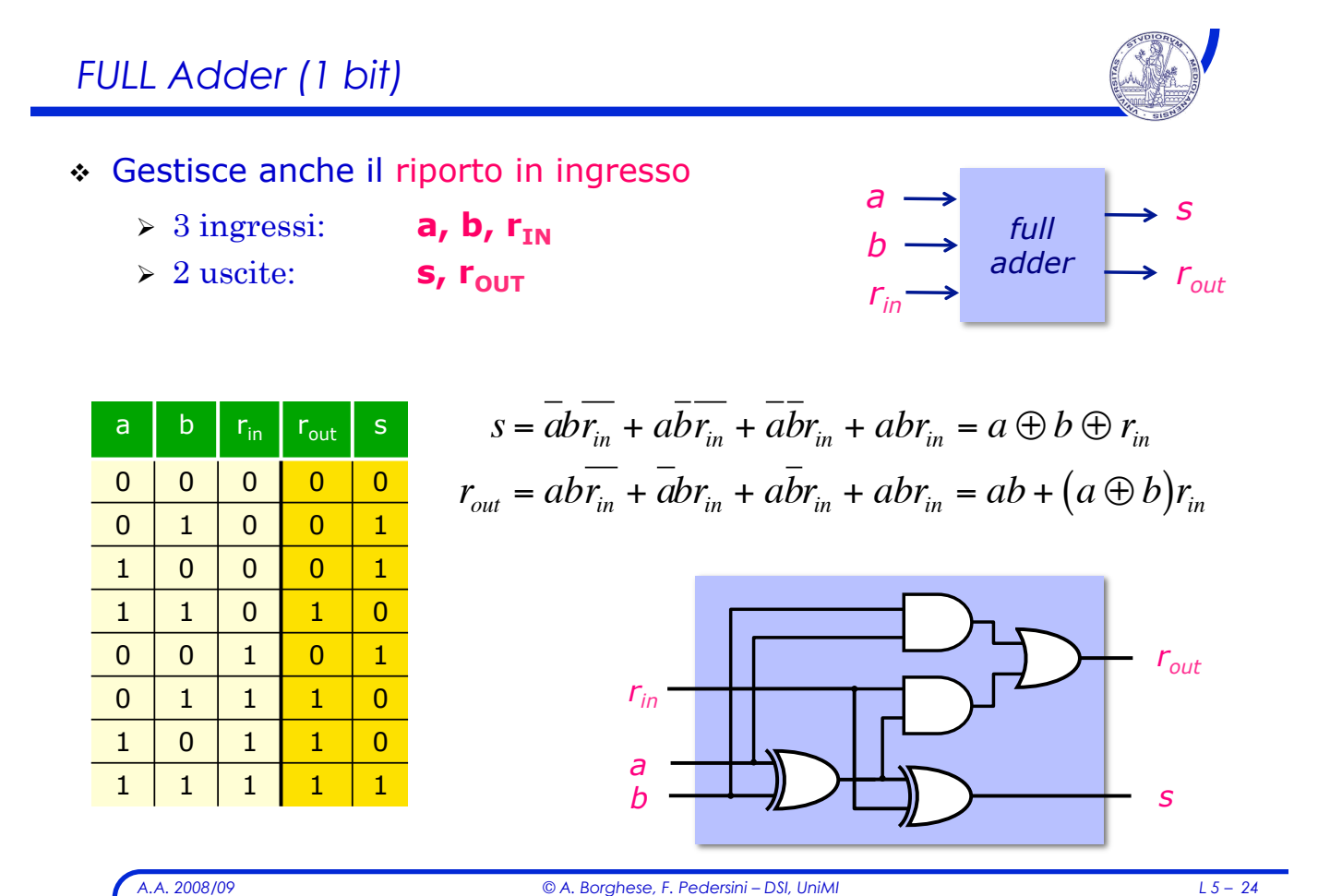

#### *ALU 1 bit*  Operazioni: ALUop ! OR, AND, somma  $r_{in}$ ! ALUop: 2 bit a  $00: s = a$  and b  $01: s = a$  or b 1 y 10:  $s = a + b + r_{in}$ b 2  $r_{\text{out}}$ *A.A. 2008/09 © A. Borghese, F. Pedersini – DSI, UniMI L 5 – 25 ALU a 32 bit*  0 ALUop ! Come collegare N ALU a 1 bit per ottenere  $a_0$  $\overline{r_{IN}}$  $\rightarrow$  Y<sub>0</sub>  $ALU_0$ ALU a N bit?  $b<sub>0</sub>$  $r_{\text{OUT}}$  $a<sub>1</sub>$  $\overline{r_{IN}}$  $\rightarrow$  Y<sub>1</sub>  $ALU_1$  $b_1$ ! ALU a N bit:  $r_{\text{OUT}}$

- ! ALU in parallelo, ma...
	- > Propagazione dei riporti
	- > Limite alla velocità di calcolo

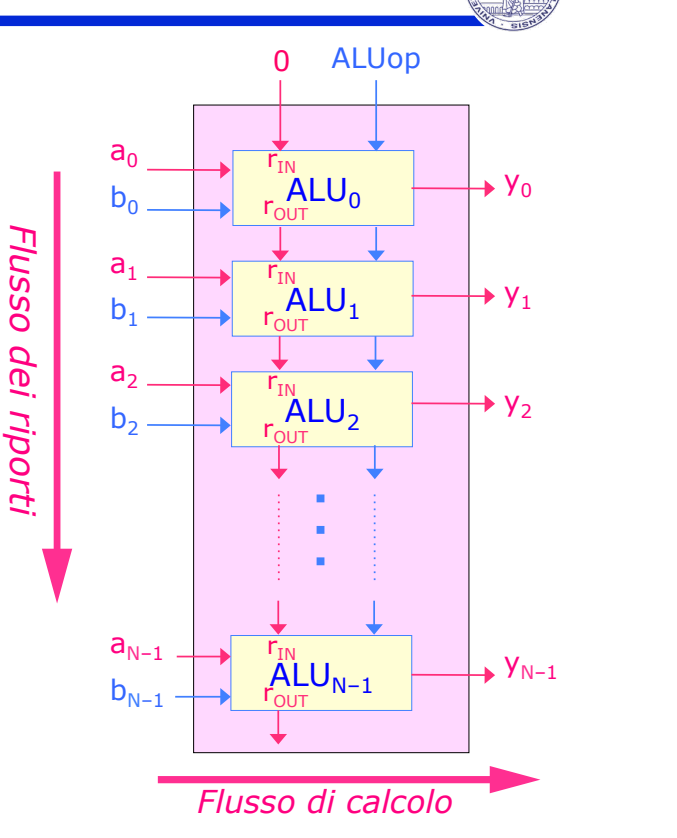

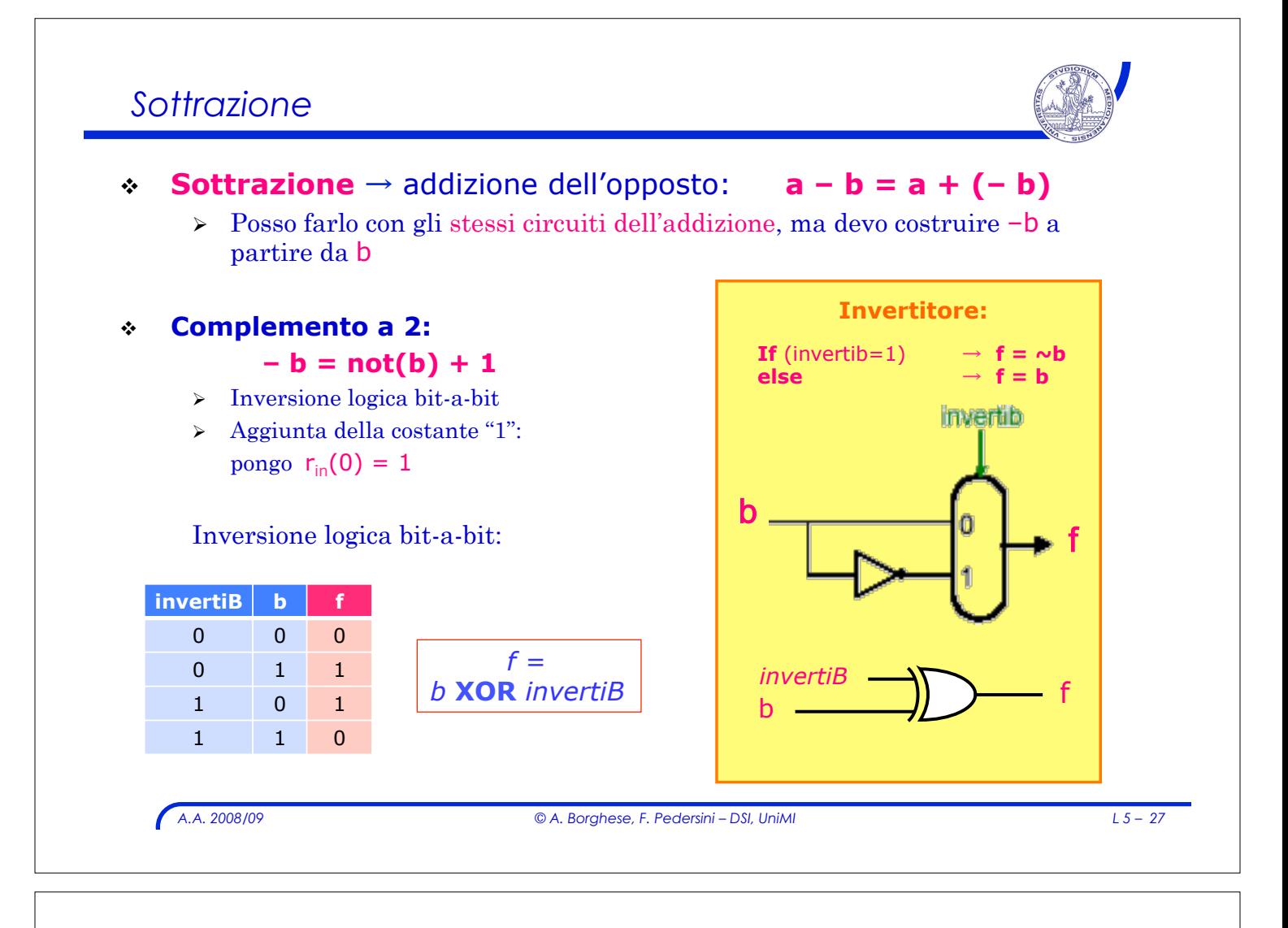

## *ALU - bit i-esimo*

Operazioni: **AND , OR , + , –**  Propagazione riporti:  $r_{in}(i) = r_{out}(i-1)$  i = 1, 2, 3, ...31

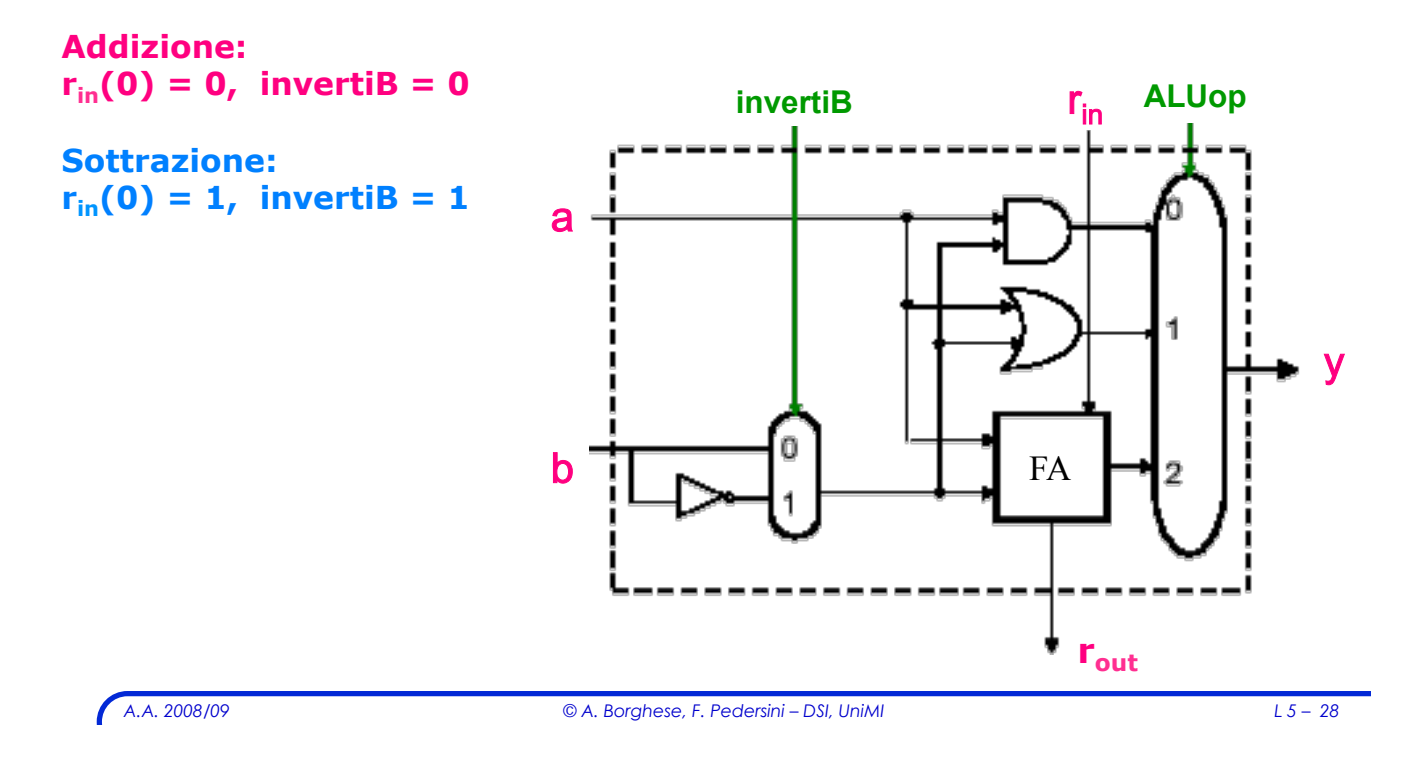

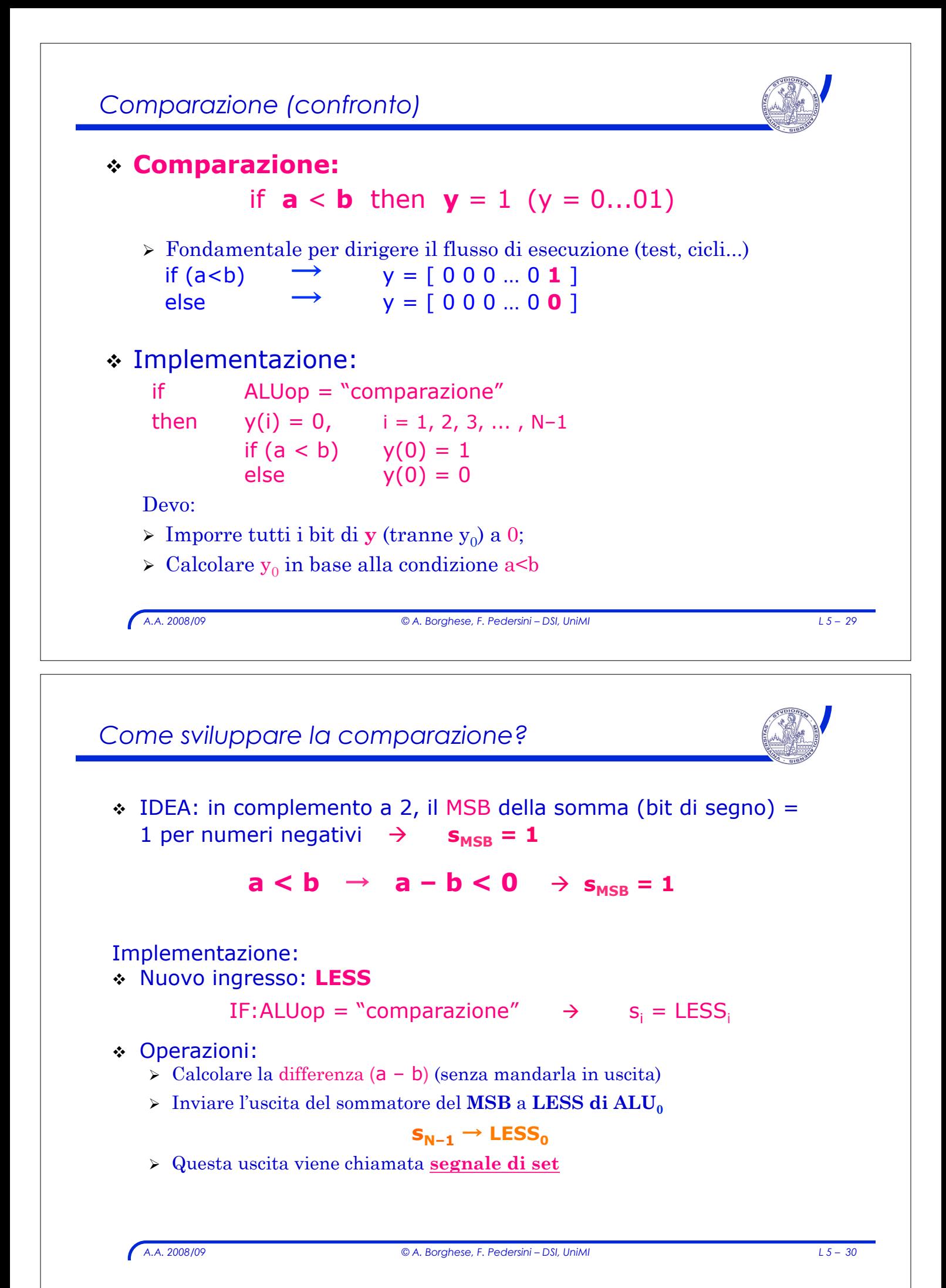

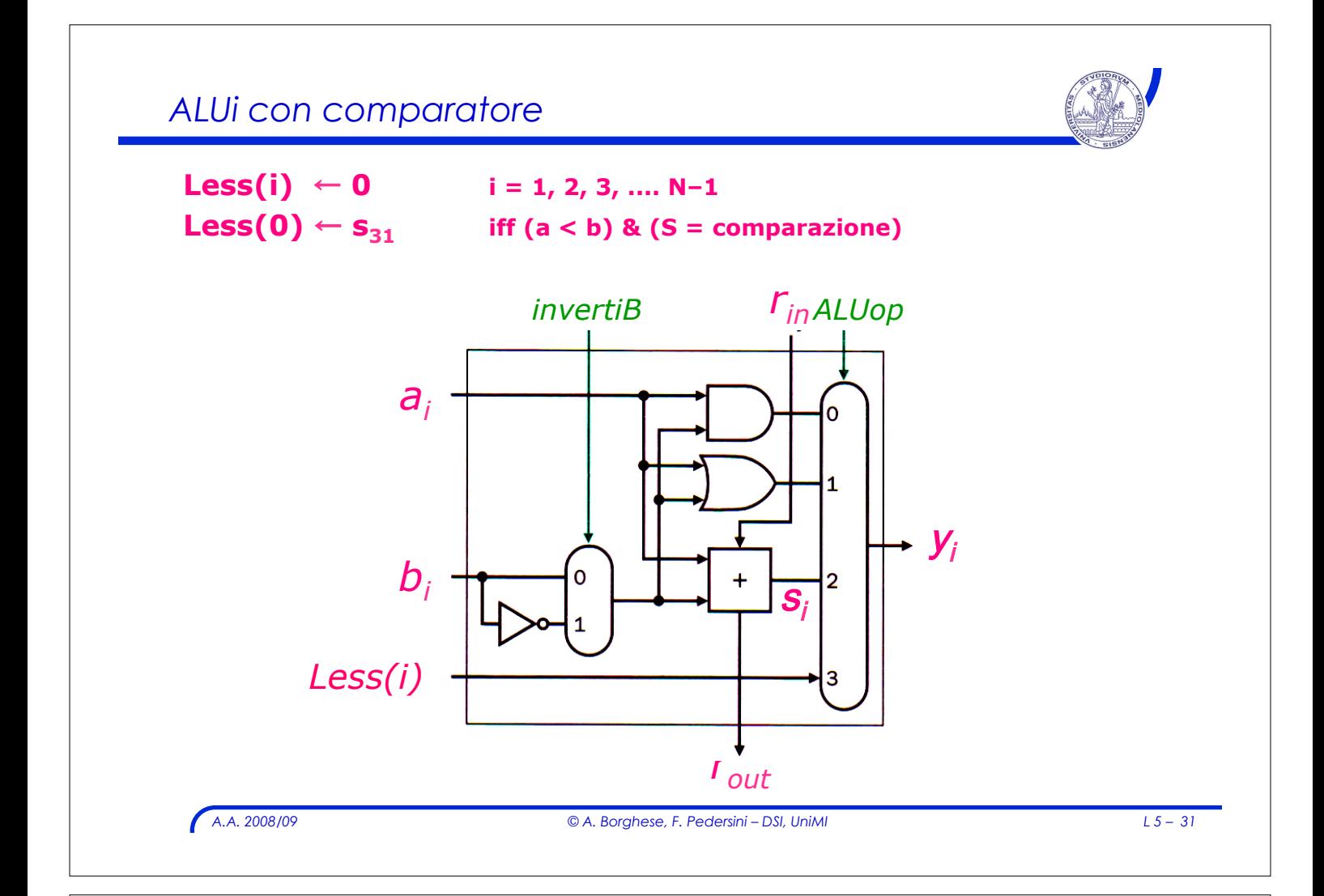

# ! Esempio decimale:  $\rightarrow$  **a** + **b** = **c** dove **a**,**b**,**c tutti** codificati con 2 cifre decimali  $\ge$  **a** = 19, **b** = 83  $\geq$  Overflow:  $19 + 83 = (1)02$ ! Supponendo il MSB dedicato al bit di segno...  $\triangleright$  **0**19 + **0**83 = **1**02 " L'overflow modifica il **MSB** (in compl. a 2, dedicato al **segno**) ! **Overflow nella somma** quando:  $a + b = s$ ,  $a > 0$ ,  $b > 0$   $\rightarrow$  **MSB diae b = 0, MSB dis = 1** a + b = s, a < 0, b < 0- **MSB di a e b = 1, MSB di s = 0**  ! Si può avere overflow con **a** e **b** di segno opposto ? *Overflow*

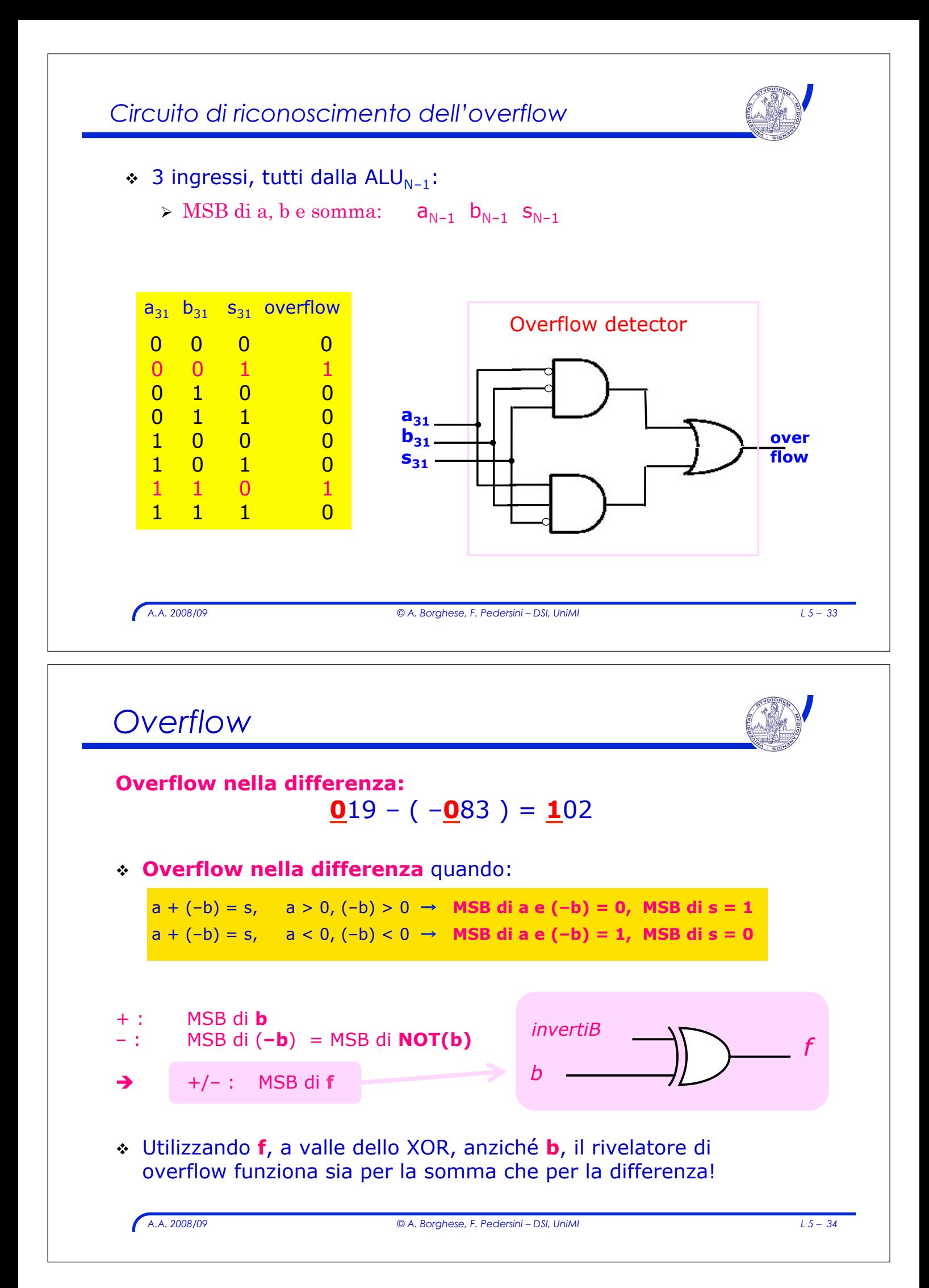

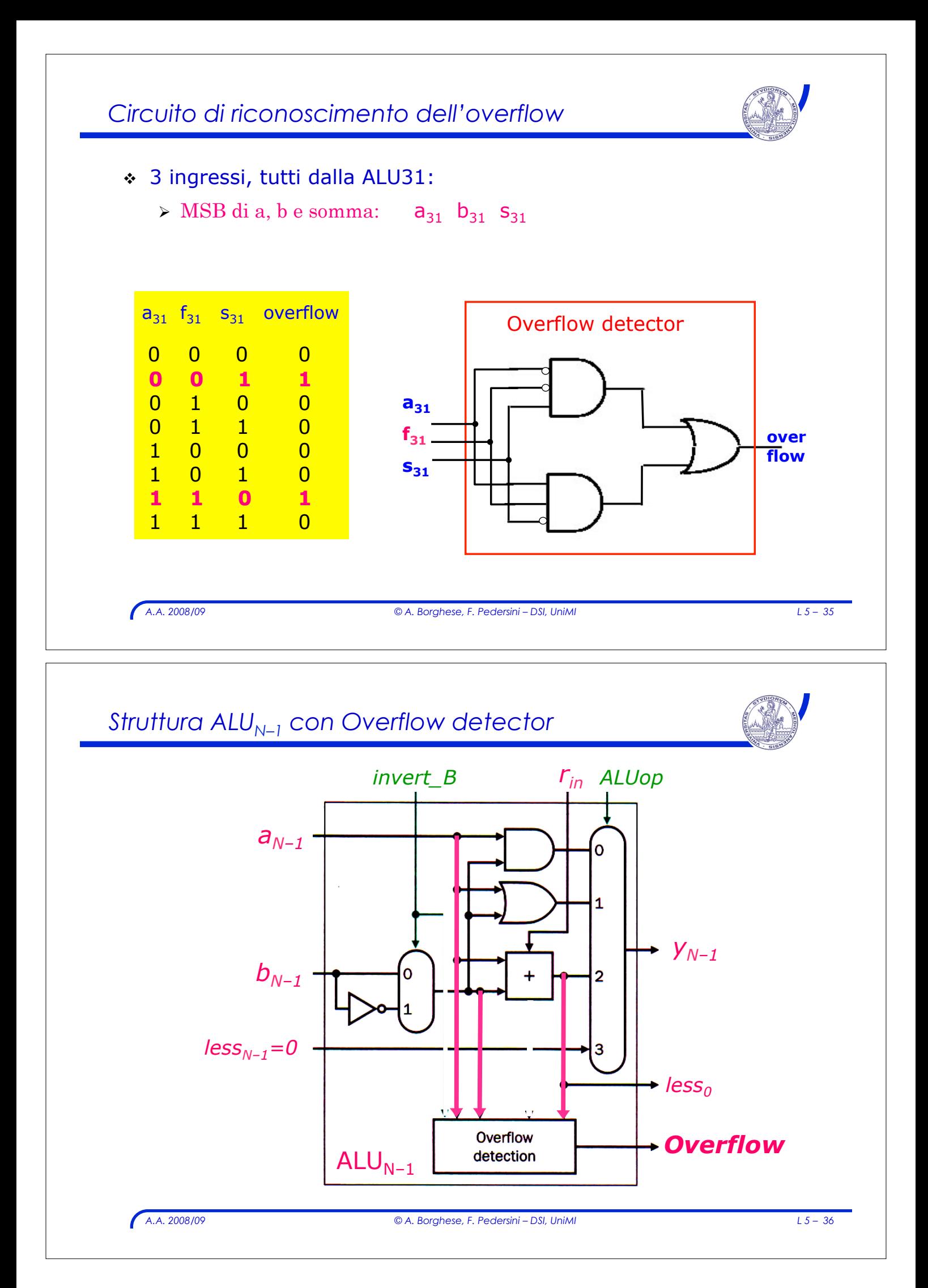

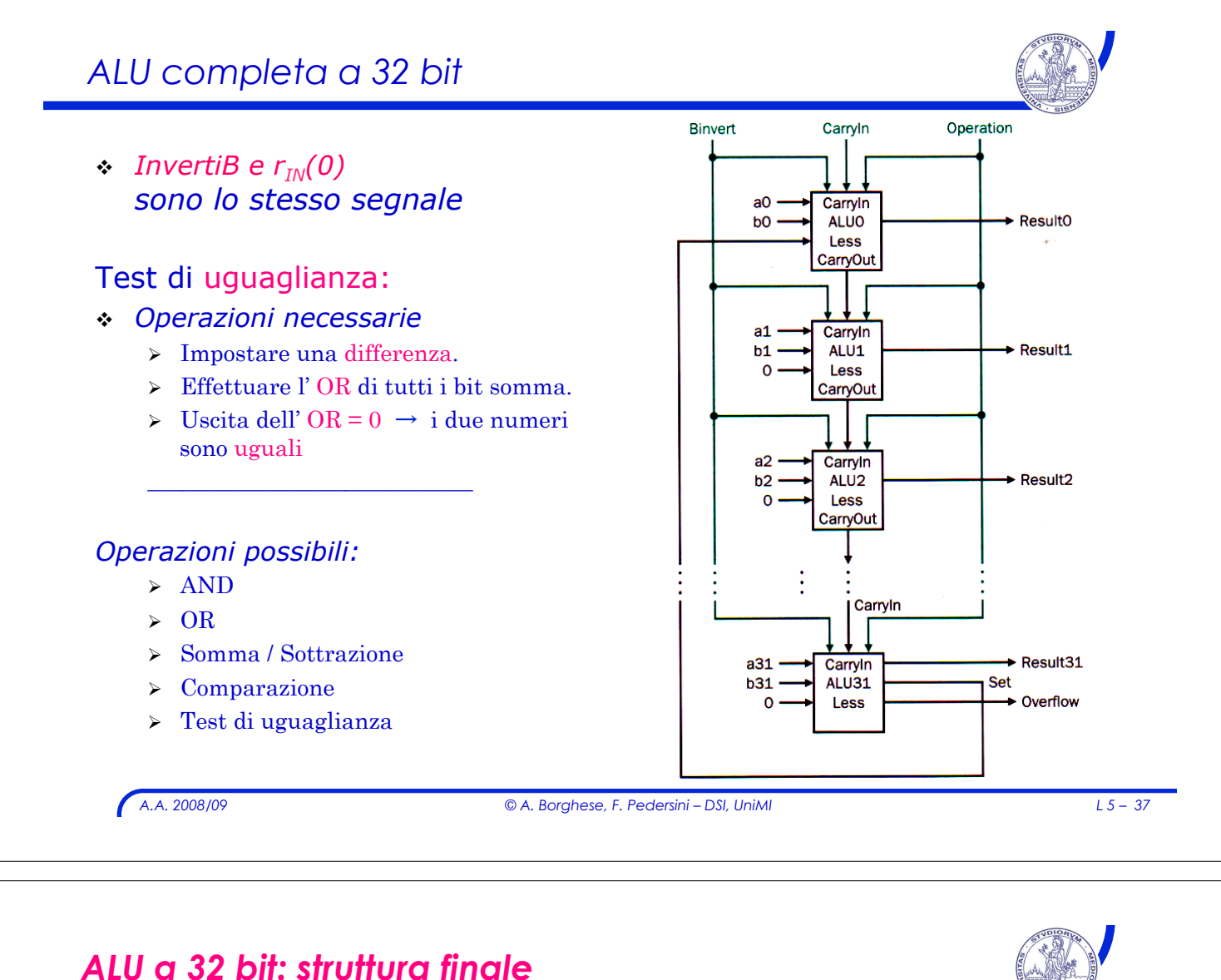

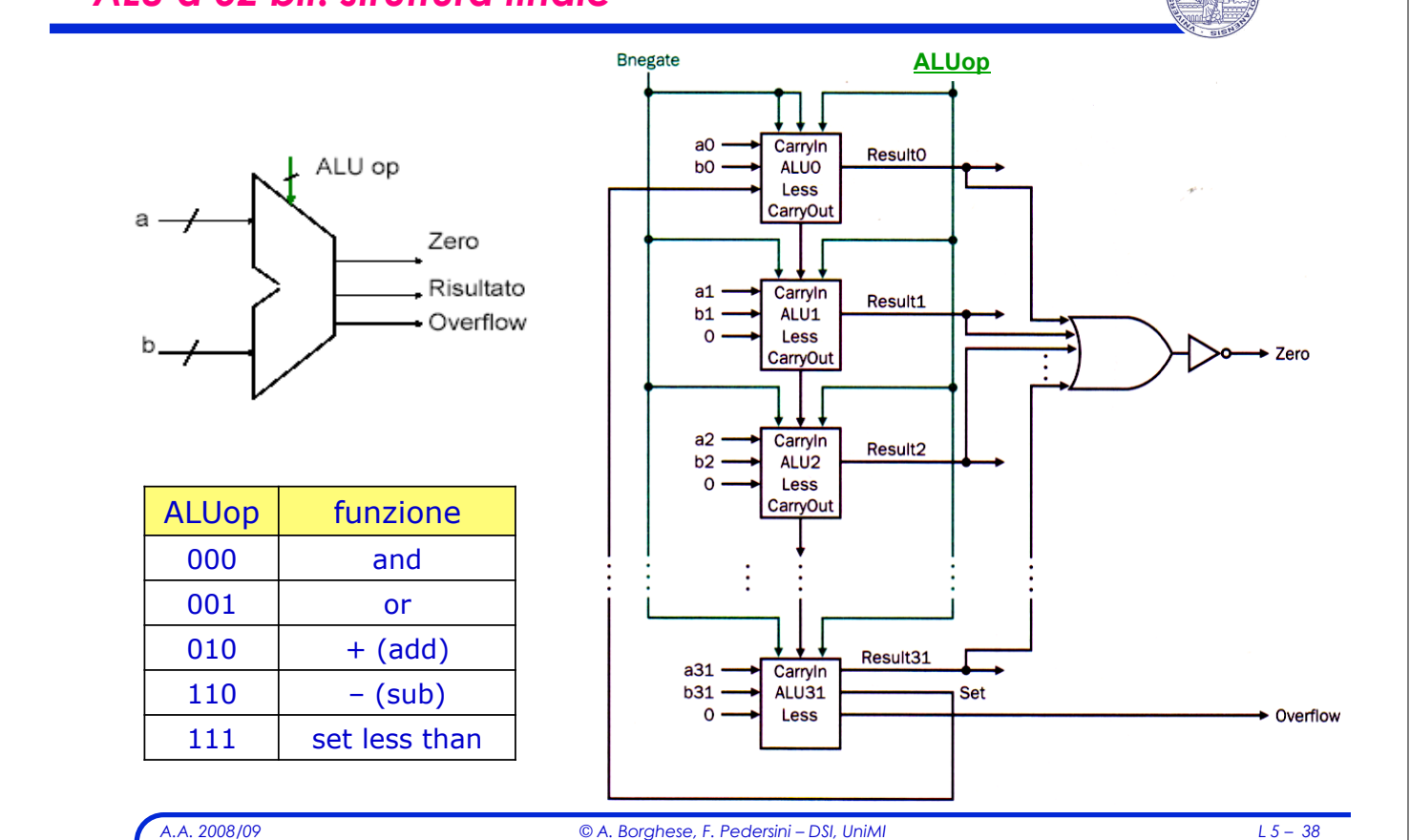